1.目 的

人々の生き生きとした暮らしを支え、安全・安心で豊かな経済社会を実現するための国土交通省の様々 な取組について、明日を担うこどもたちの理解が深まるきっかけとなることを期待して、「国土と交通 に関する図画コンクール」を実施します。

- 2.課 題
	- 国土交通省(海上保安庁、気象庁、観光庁及び運輸安全委員会を含む)の仕事に関係するもの。
		- (例) ・道路、橋、川、駅、空港や港のある風景
			- ・鉄道、自動車、船、飛行機等の乗り物
			- ・道路やビルなどの工事現場の様子
			- ・地域の日常の光景や人々の暮らしの様子
			- ・住んでいるまちの様子
			- ・巡視船などの活動の様子、気象衛星、観光地の様子
			- ・未来の都市や乗り物等 ないしょう かいしょう など

<参 考>

題材選定に当たっては、国土交通省ホームページ各コーナーもご参照ください。

- 令和4年度「国土と交通に関する図画コンクール」入賞作品一覧 https://www.mlit.go.jp/page/kanbo01\_hy\_008750.html
- キッズコーナー http://www.mlit.go.jp/kids/index.html
- 3.応募資格

全国の小学1年生から6年生が対象です。

- 4.作品の規格等
	- ◇ 四つ切り画用紙(39cm×54cm)を使用してください。
	- ◇ 画材は、水彩絵の具、アクリル絵の具、クレヨン、色鉛筆、ボールペンなど。 (油絵の具や貼り絵は不可。これら以外であれば自由)
	- ◇ 応募は、1人1点、未発表のものに限ります。
	- ※ 上記規格に合わない作品については、審査対象となりません。
- 5.応募方法等
	- ◇ 原則として、学校単位(注1)での応募とします。
	- ◇ 応募作品は原則返却いたしません。ご了承の上ご応募ください。
	- ◇ 提出物 : ①作品、②応募票(様式1)、③応募作品一覧表(様式2)
		- 応募票(様式1)は、必要事項を記入して、作品に貼り付けて提出してください。貼り付ける際は、表面 から見て下部右側から応募票が見えるように貼付してください。

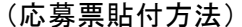

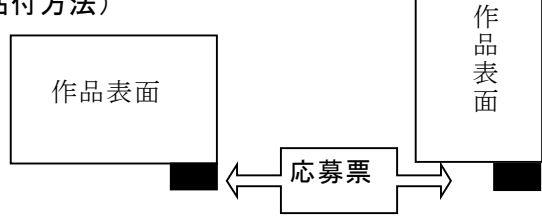

応募票(様式1)、応募作品一覧表(様式2)の電子データは、国土交通省 HP のキッズコーナーからも ダウンロードいただけます。

[作品送付先]〒100-8918

東京都千代田区霞が関2-1-3 国土交通省大臣官房広報課 宛て (注2)

(注1)学校内で複数の応募がない場合等は、個人でのご応募も受け付けます。

個人でご応募される場合でも、応募作品一覧表(様式2)は必要です。個人でのご応募の際は学校 の情報に加えて、応募者ご自宅の住所、電話番号等もご記載ください。なお、入賞された場合は学 校に連絡をさせていただきますので、応募される旨を担任の先生にお伝えいただくとともに、先生の 名前をご記入ください。

(注2)宮城県、石川県、奈良県、徳島県内からご応募の方は、各県へご送付ください。県の送付先部署 等が不明な場合は、下記「お問合せ先」にお尋ねください。

## 6.締 切

令和5年9月29日(金)必着

7.審査方法

審査員(外部有識者及び国土交通省職員)による審査を行い、以下の各賞を決定します。 国土交通大臣賞:6点(各学年 1点)、優秀賞:18点(各学年 3点)、 佳作:60点(各学年10点)(審査員特別賞(数点)を決定する場合もあります。) ※上記賞とは別に、宮城県、石川県、徳島県においては、県内から応募のあった作品の中 から県知事賞等を決定します。

8.発 表

入賞作品は、11月下旬~12月初旬頃に国土交通省ホームページにおいて公表する予定です。また、 入賞された場合は、11月下旬頃を目途に入賞者が在籍されている学校に通知します。

9.表 彰

国土交通省から賞状、協賛団体から副賞を贈呈します。

国土交通大臣賞については、国土交通省において表彰式を行う予定です。それ以外の賞の賞状・副賞 等については、1 月以降に学校宛てに送付します。

10.入賞作品の展示、使用、掲載

国土交通省にて入賞作品展を行う予定です。

入賞作品は、国土交通省ホームページ、Twitter、その他国土交通省が発行する印刷物等に使用・ 掲載します。使用・掲載時には、応募者の氏名、学校名、学年及び作品名を掲載します。

11.著作権等

応募作品の所有権及び入賞作品の著作権のすべては国土交通省に帰属します。

12.その他

奈良県内からの応募作品については、奈良県において応募作品の展示や、奈良県ホームページで の掲載を行う予定です。その際、児童の氏名、学校名、学年及び作品名を公表します。

【主 催】国土交通省

【協 賛】一般社団法人建設広報協会、一般財団法人運輸振興協会、全国建設弘済協議会

【後 援】文部科学省(予定)

[お問合せ先] 国土交通省大臣官房広報課 TEL 03-5253-8111(内線 21522、21524) この部分を作品の右下に、作品裏側から貼り付けてください。

の り し ろ

この部分を作品の右下に、作品裏側から貼り付けてください。

の り し ろ

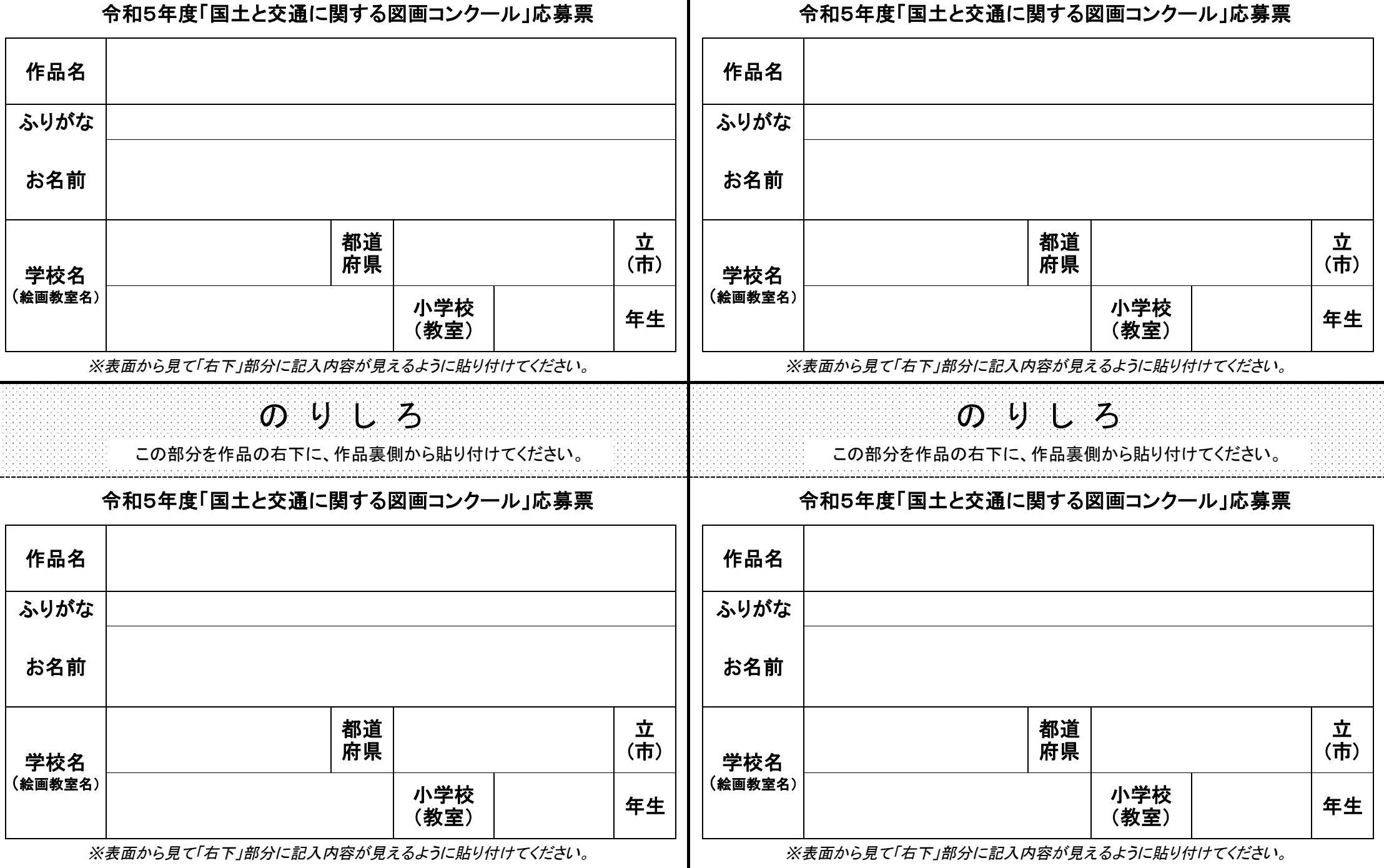

## 令和5年度「国土と交通に関する図画コンクール」応募作品一覧表

この様式(Excel)は国土交通省HPからダウンロードできます。https://www.mlit.go.jp/page/r5zugacon\_boshu\_00001.html

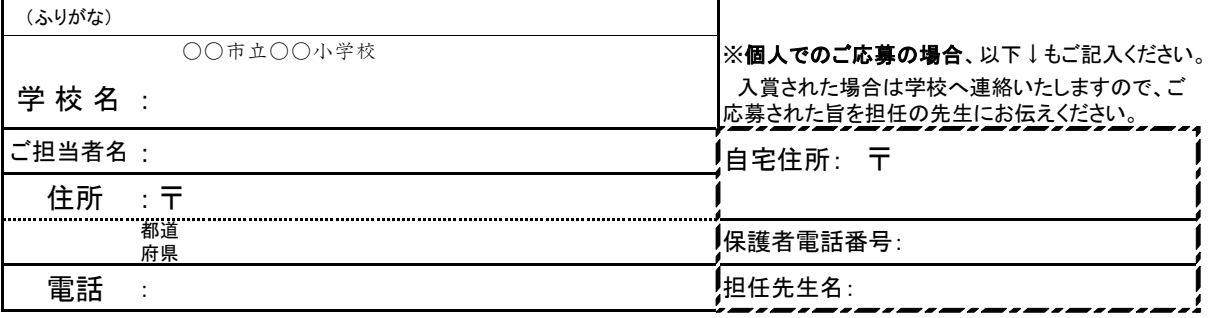

★ご発送前にご確認ください★

応募作品は、この一覧表上での並び順と同じ順番に並べてご送付くださるようご協力お願いいたします。

□ 規定より小さいサイズの作品はありませんか?(規定画用紙サイズ : 四つ切(39㎝×54㎝))

□ 貼り絵を用いた作品、油絵の具で描かれた作品はありませんか?

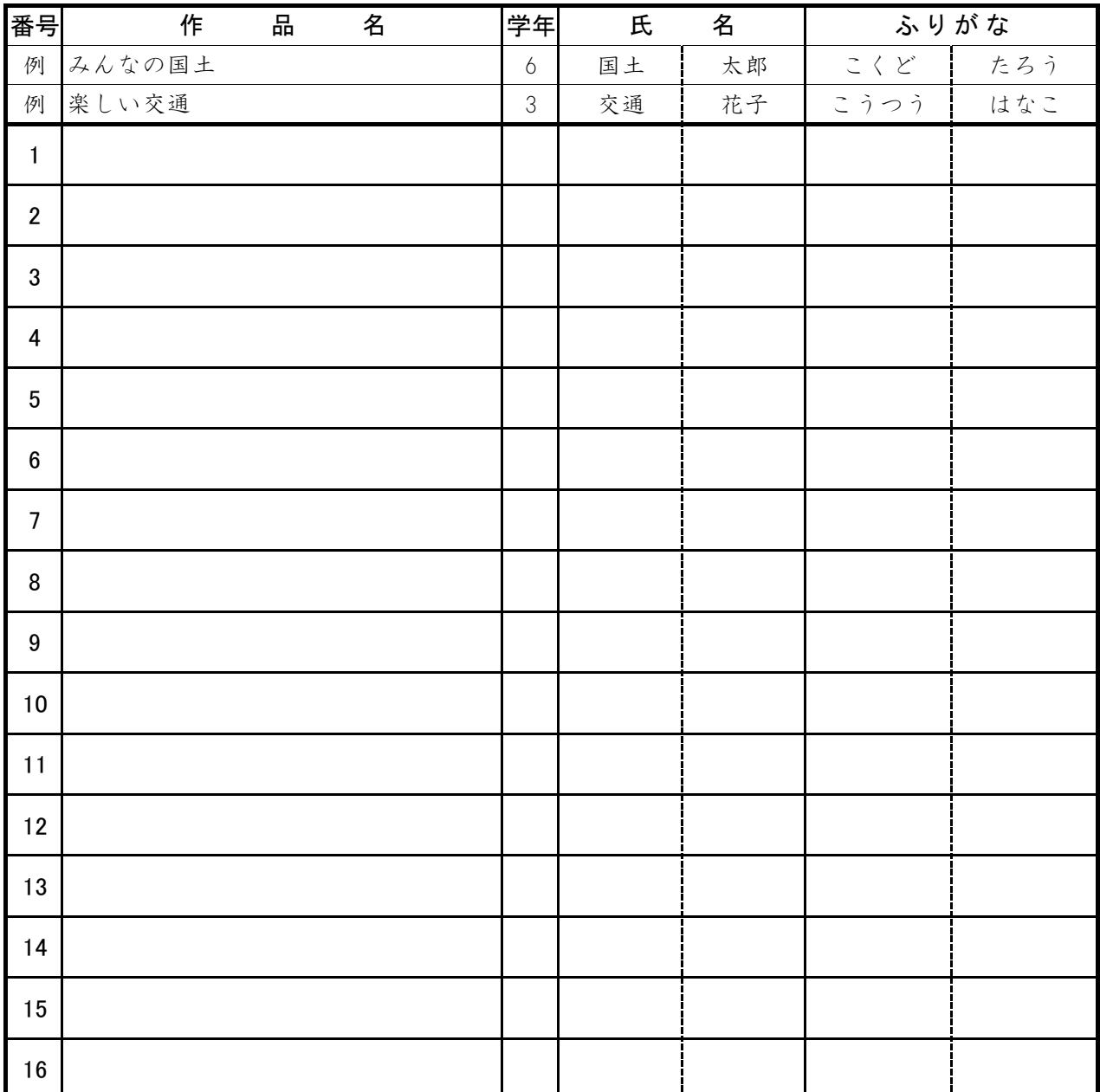